## **[old] leterrier-sankore - Bug #2435**

## **Dessiner sur le bureau**

27/09/2012 17:43 - Guy Larrieu

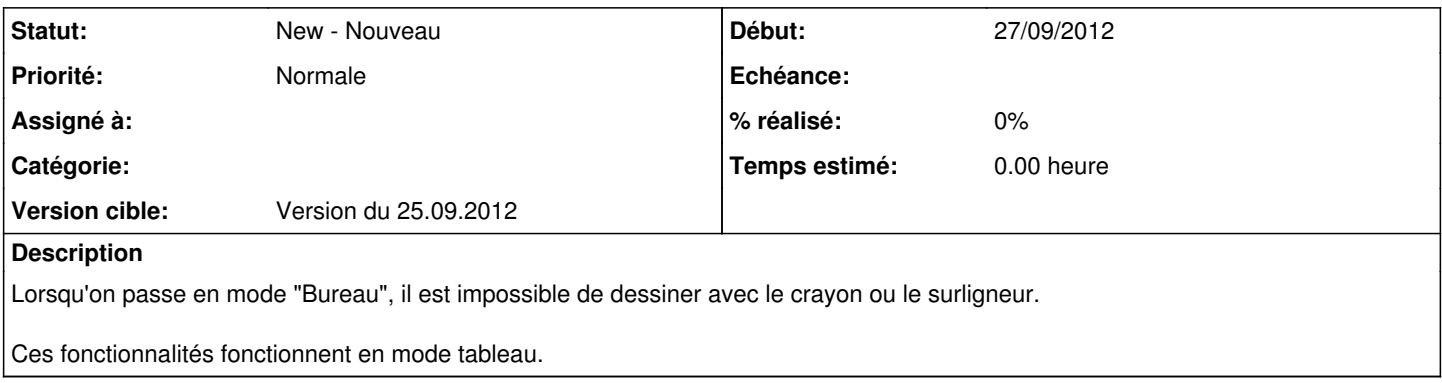